## **Get Printer function PAGE**

## Description

The current page number is returned by Get\_Printer when the PAGE message is specified.

## **Parameters**

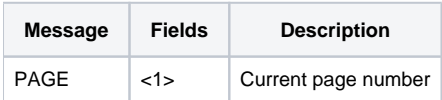